## СМЕТА НА РАЗРАБОТКУ/ДОРАБОТКУ САЙТА ESTZ.SU Согласованная сторонами стоимость работ (ОФЕРТА)

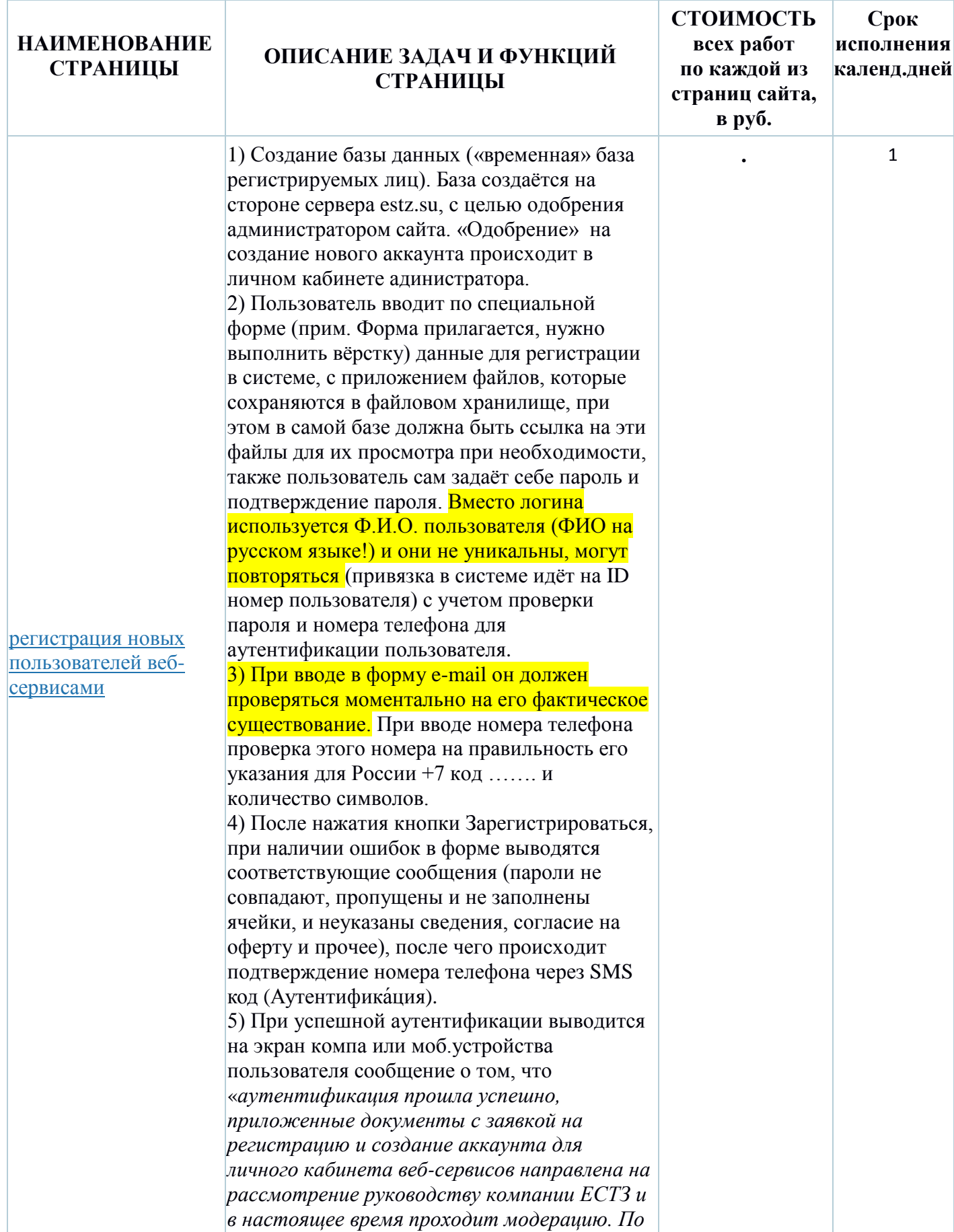

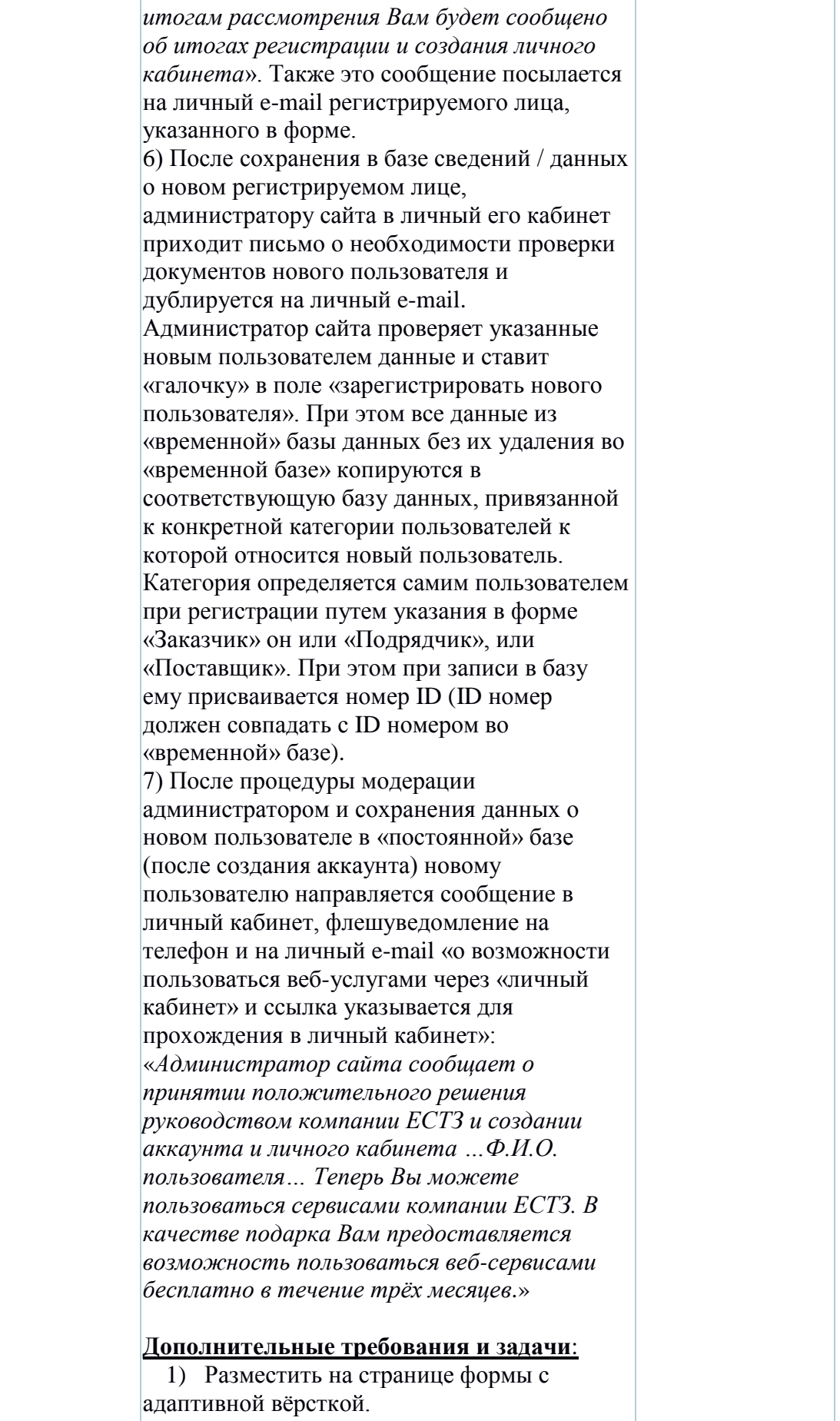

**2) Разработать личный кабинет администратора сайта (СМСку)**

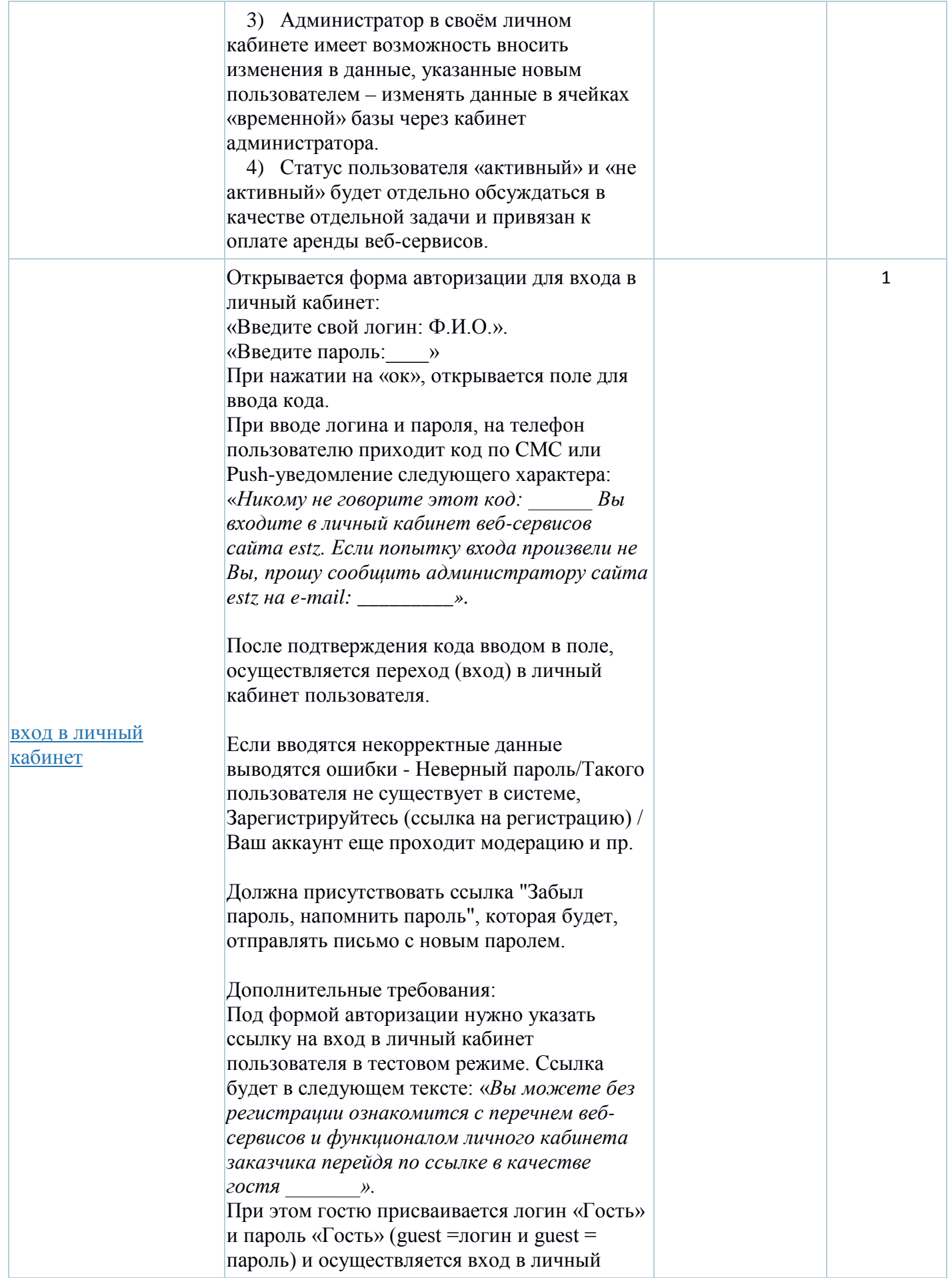

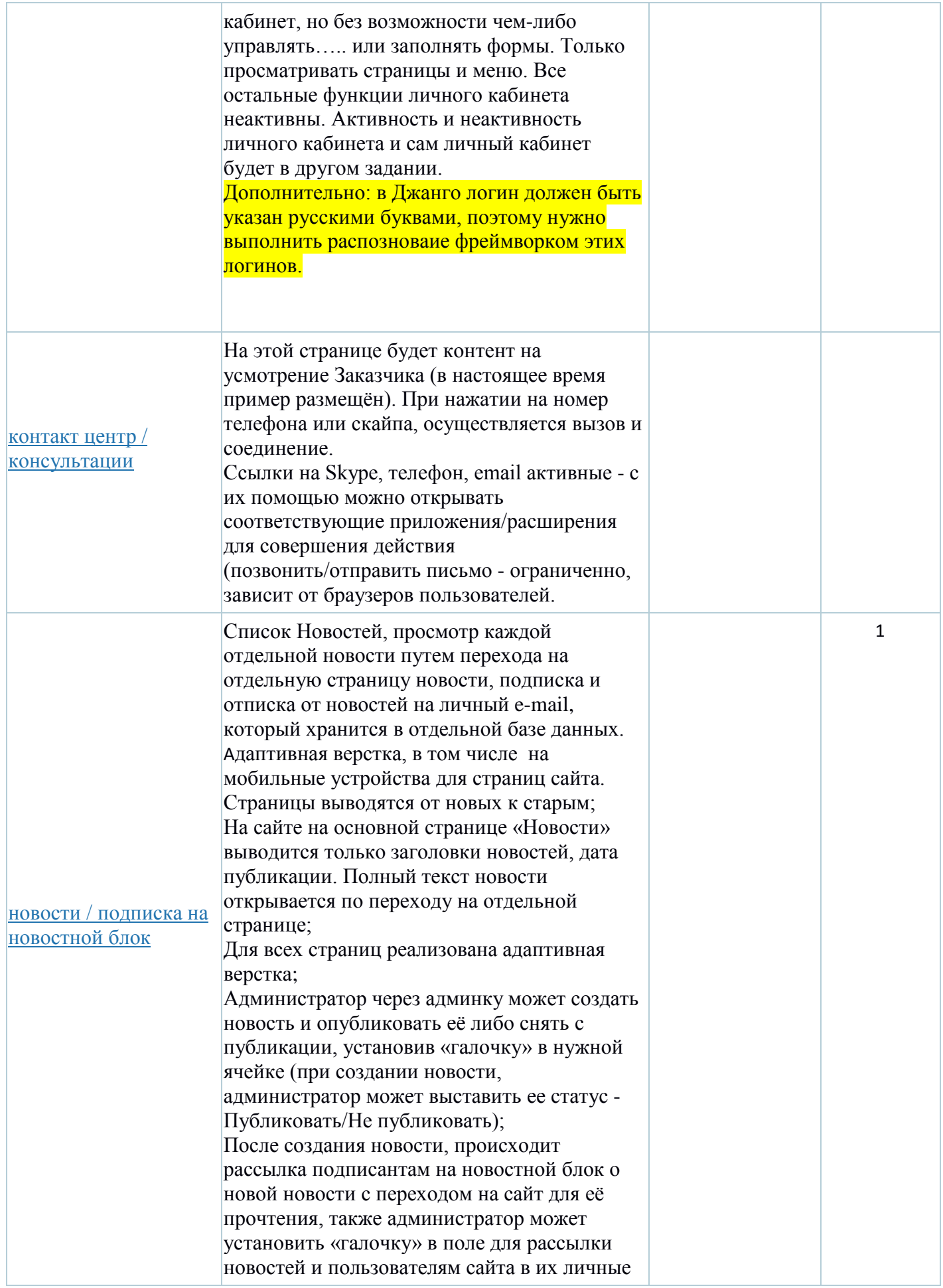

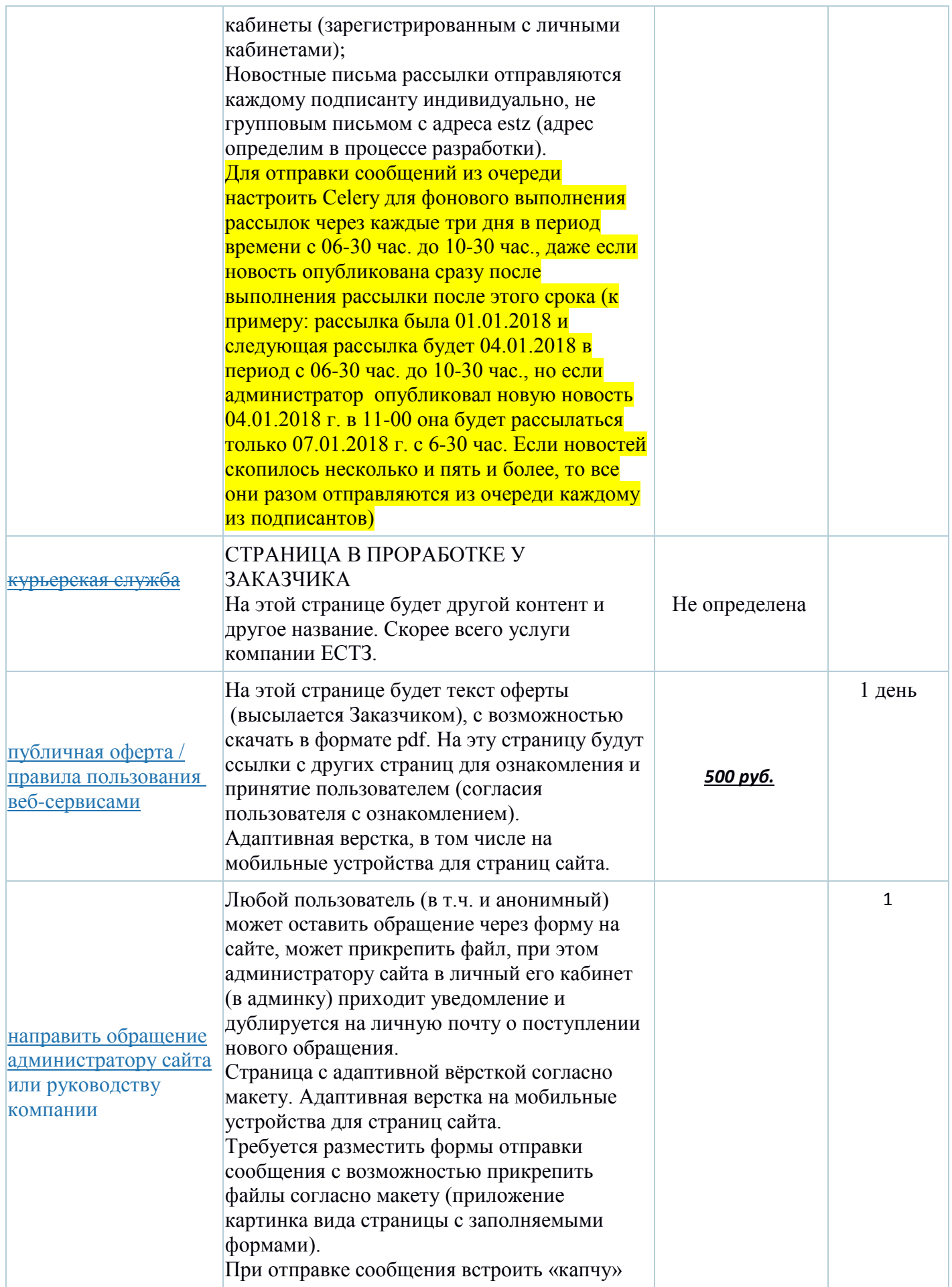

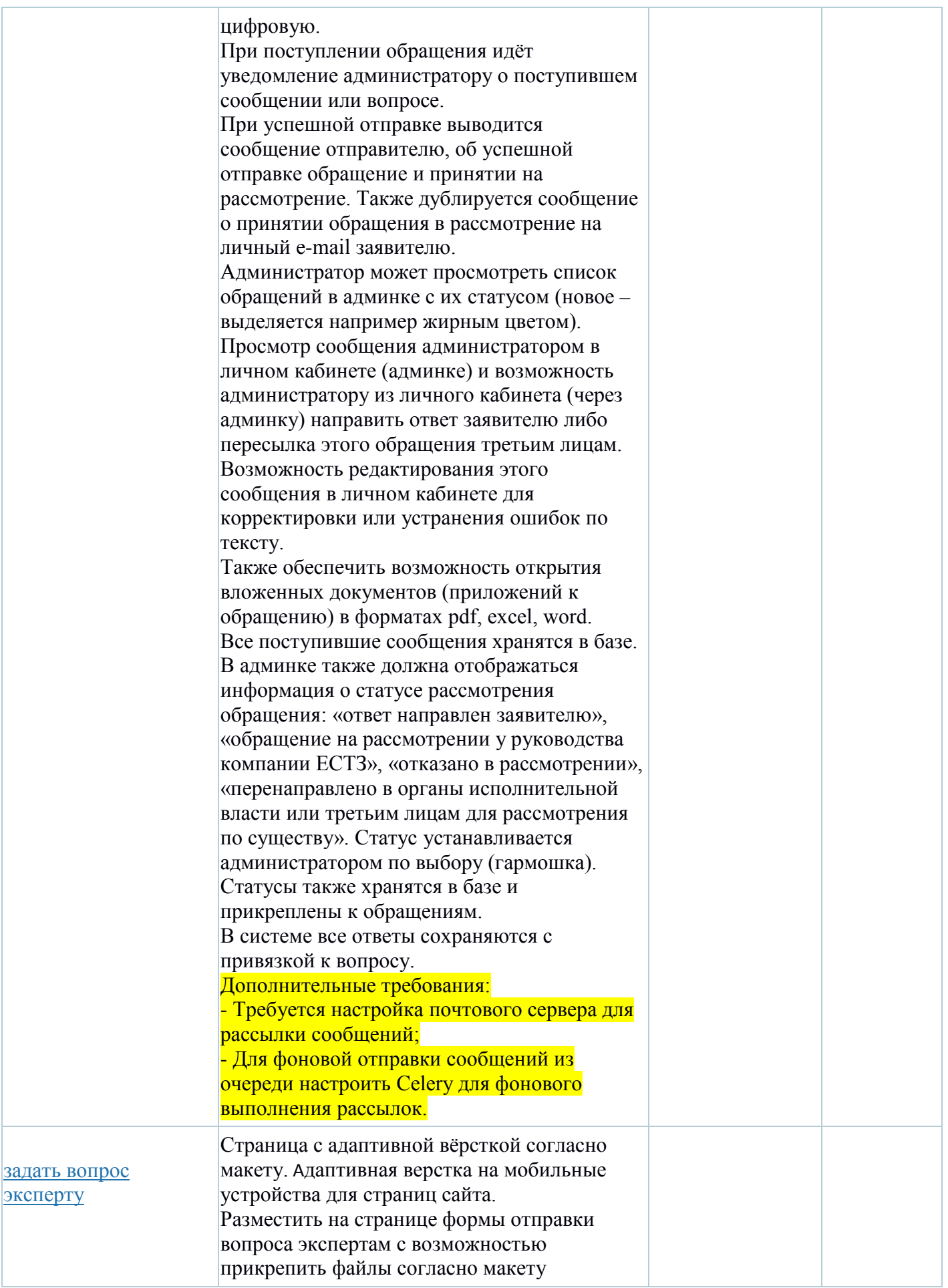

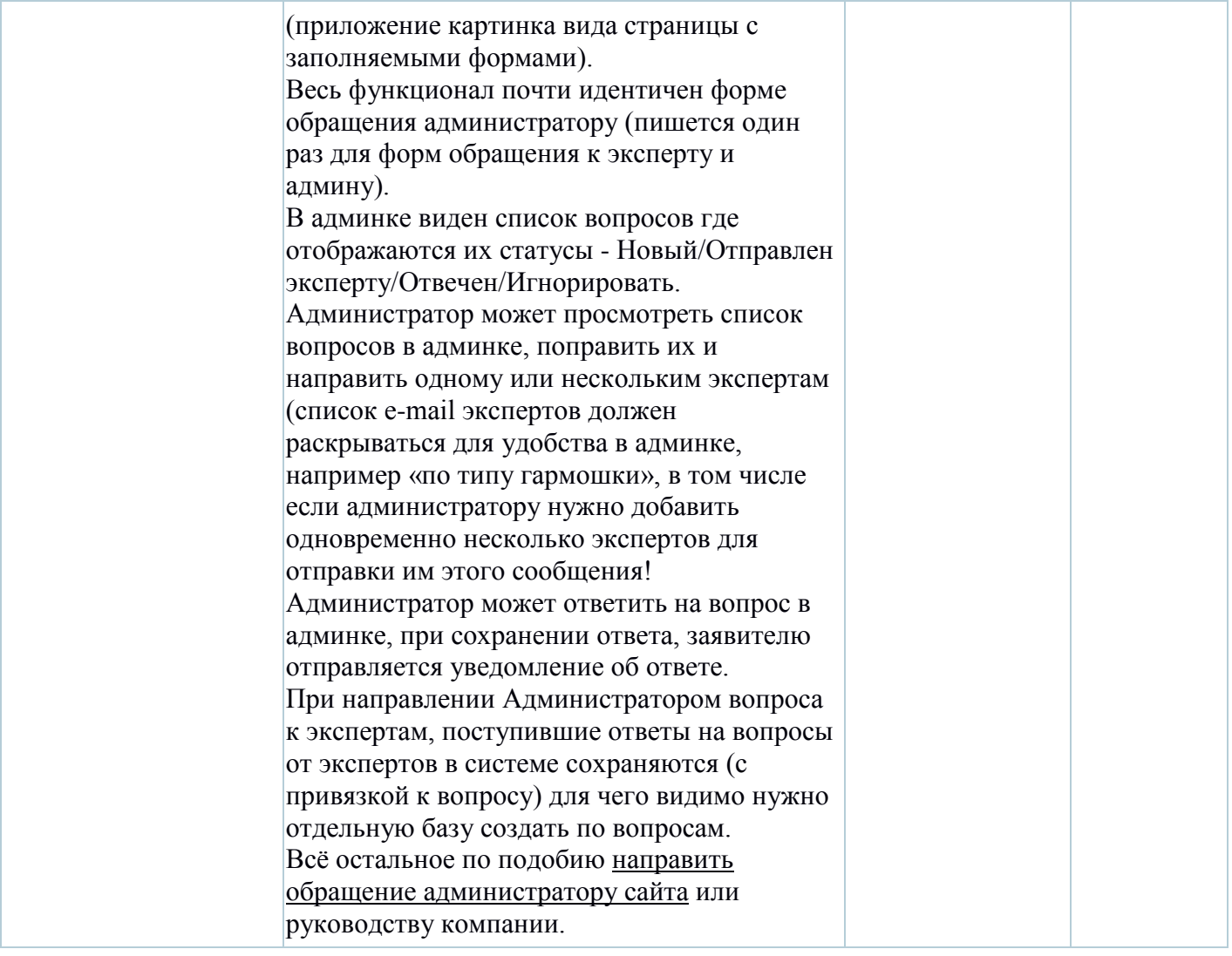